# **INSTITUTO CENTRO DE ENSINO TECNOLÓGICO**

## Apresentação da disciplina Eletrônica Digital Tecnologia em Manutenção Industrial

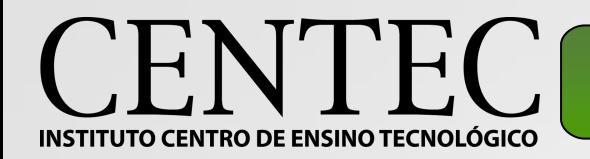

#### • **Dígitos:**

São símbolos usados na representação de números. Originado do latim *digitus*, que significa dedos.

#### • **Significância posicional:**

Na maioria dos sistemas de numeração, os dígitos mais à direita são os que têm menos significância, ou seja, menor valor. Consequentemente os dígitos mais à esquerda têm maior significância.

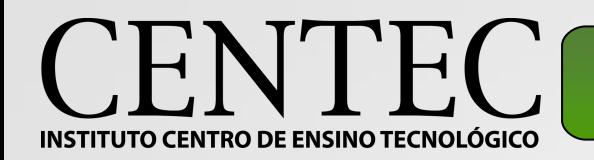

- **Características:**
	- Possui dez dígitos: 0, 1, 2, 3, 4, 5, 6, 7, 8 e 9.
	- É chamado de "decimal" devido ao fato de termos 10 dedos, logo é o sistema mais usado.
	- A contagem no sistema decimal inicia com o dígito 0 na posição das unidades até chegar ao dígito 9. Após isto, é acrescentado 1 ao valor da esquerda (dezenas) e a posição das unidades assume novamente o valor 0. Essa sequencia pode seguir indefinidamente desde que o valor mais significativo seja acrescido de 1 e o menos significativo assuma 0 simultaneamente.

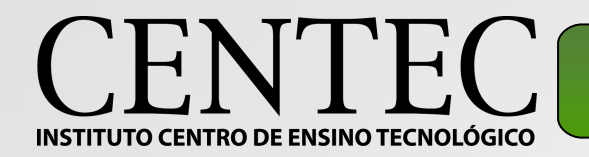

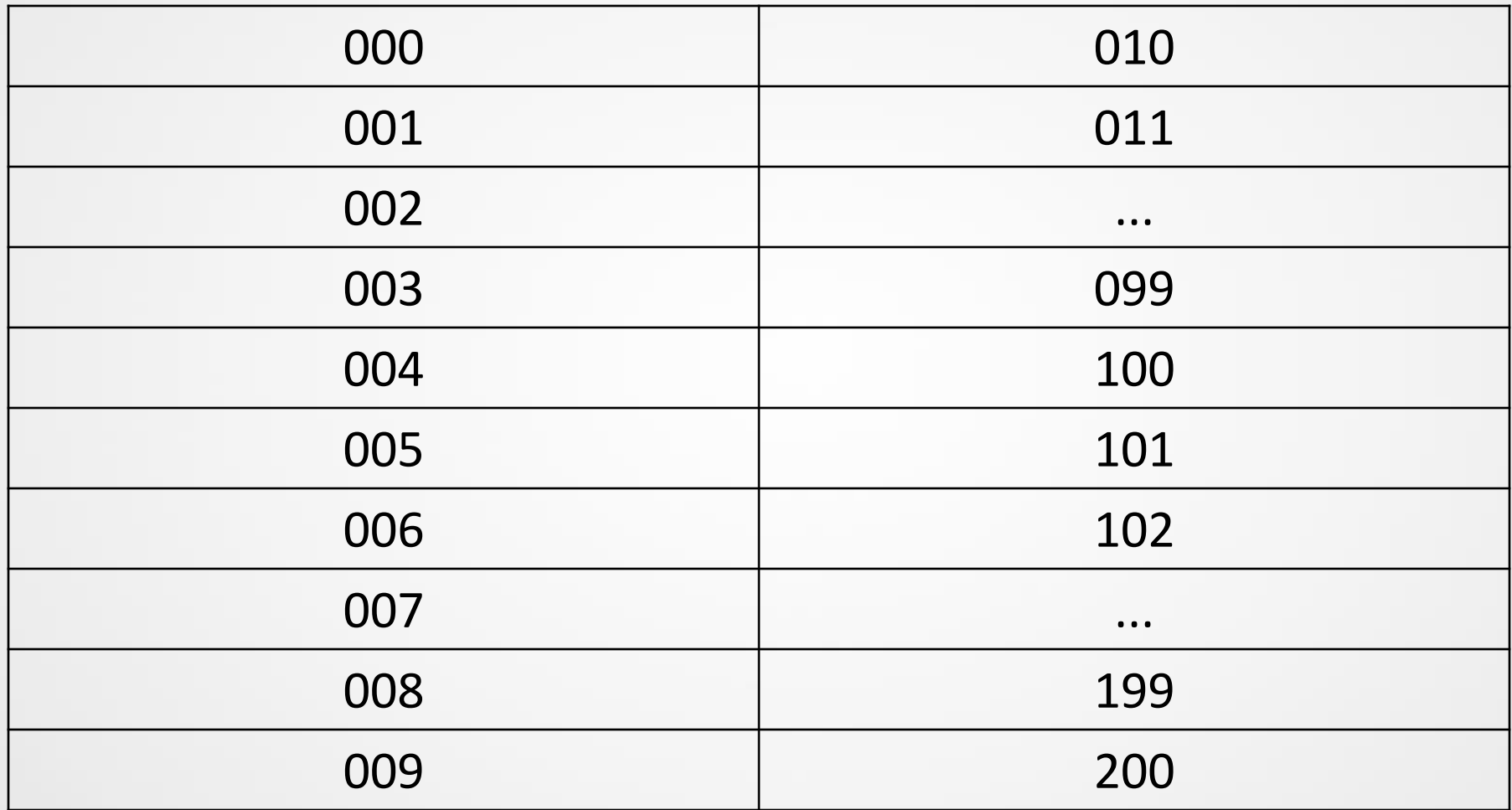

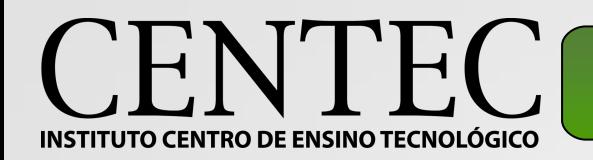

- **Valores posicionais:**
	- Como exemplo, tomaremos o número 872 $_{10}$ , que é composto de três dígitos. Observamos que o dígito "dois" ocupa o valor das unidades, o "sete" o das dezenas e o "oito" o das centenas.

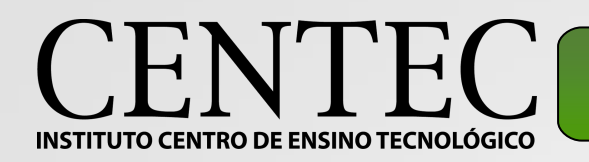

## Sistemas numéricos - Decimal

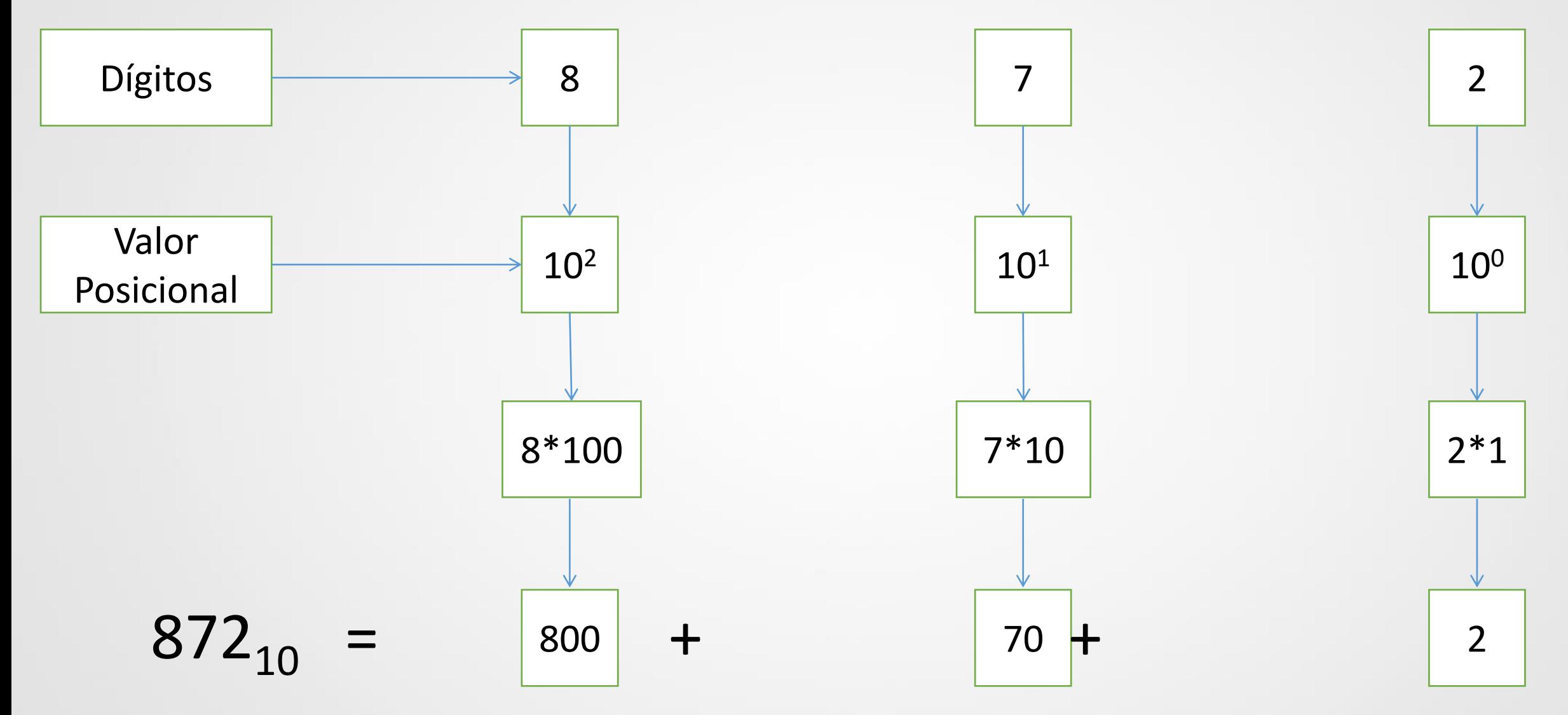

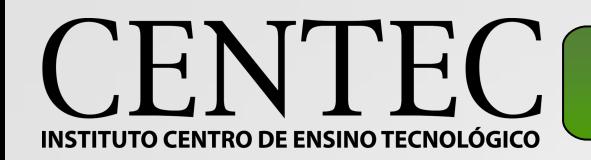

### Sistemas numéricos - Octal

- **Características:**
	- Possui oito dígitos: 0, 1, 2, 3, 4, 5, 6 e 7.
	- Muito utilizado na computação antigamente como uma alternativa compacta ao binário.
	- A contagem no sistema octal inicia com o dígito 0 na posição menos significativa até chegar ao dígito 7. Após isto, é acrescentado 1 ao valor da esquerda e a posição menos significativa assume novamente o valor 0. Essa sequencia pode seguir indefinidamente desde que o valor mais significativo seja acrescido de 1 e o menos significativo assuma 0.

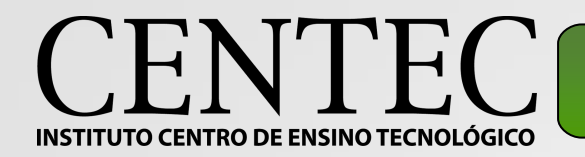

### Sistemas numéricos - Octal

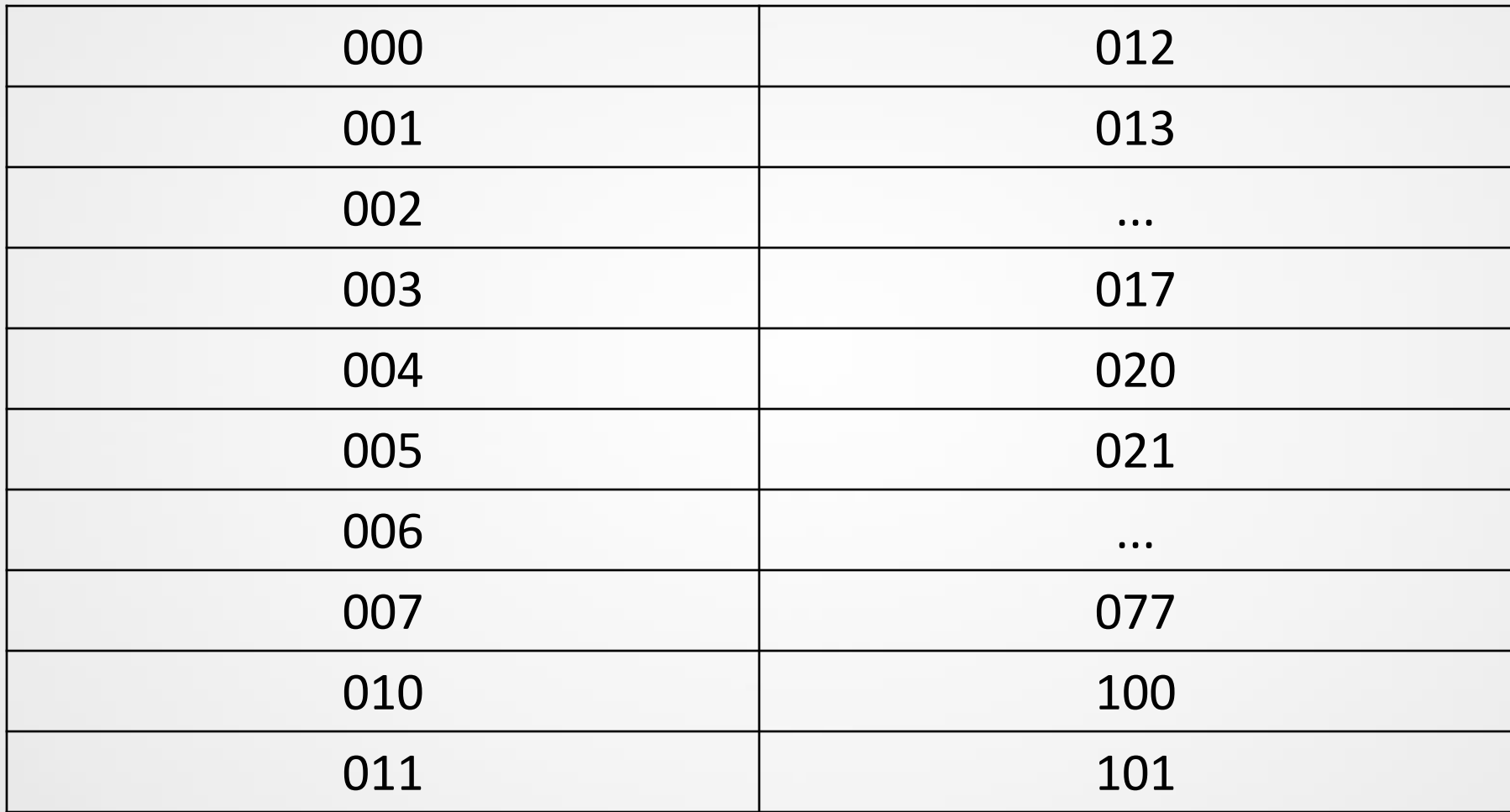

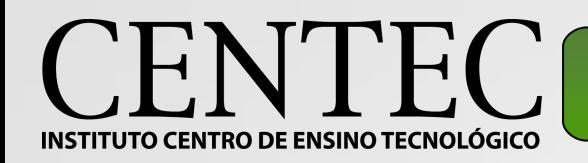

- **Conversão:**
	- Como exemplo, tomaremos o número 272 $_8$ . Nesse caso é feito o mesmo procedimento, considerando a base como 8.

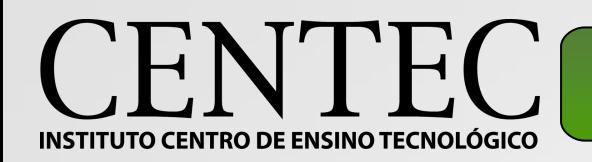

### Sistemas numéricos - Octal para decimal

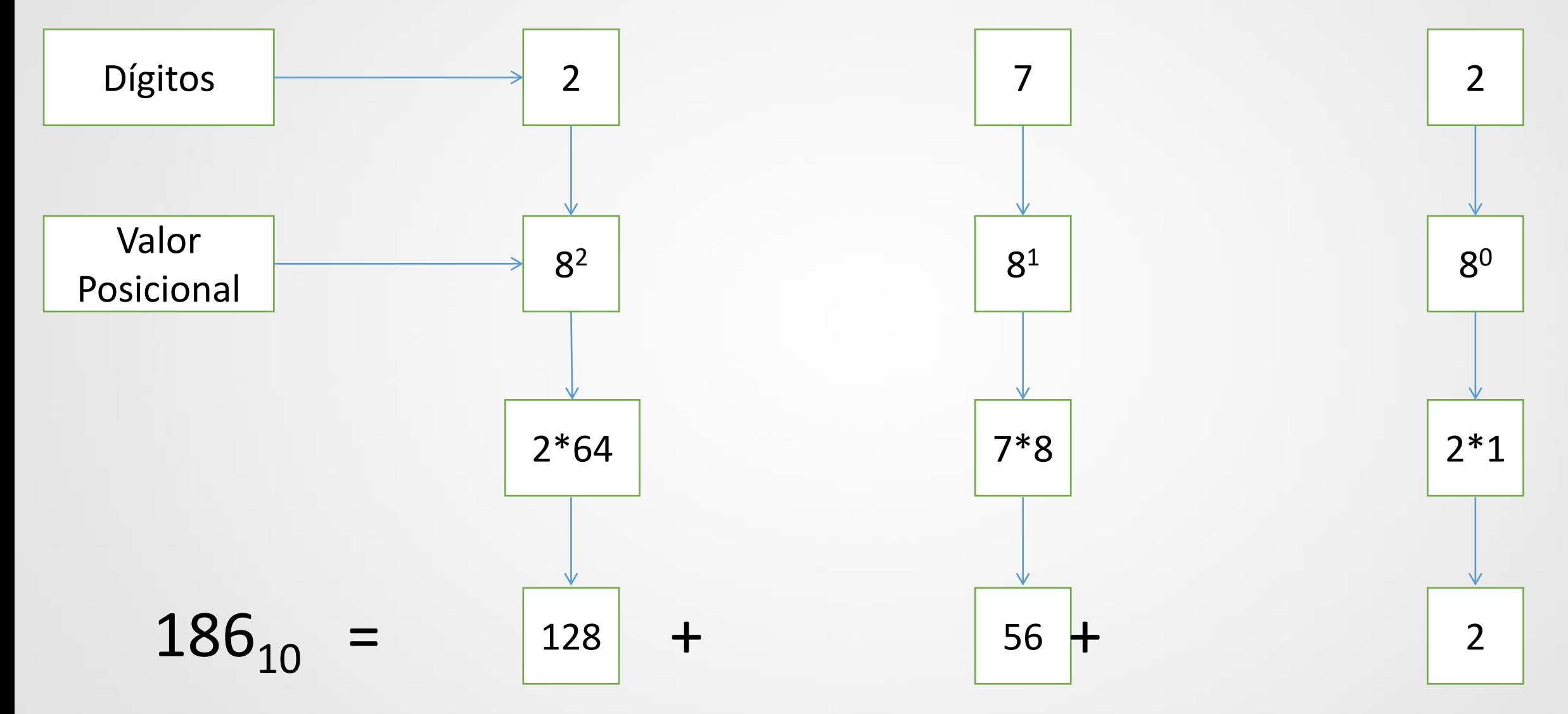

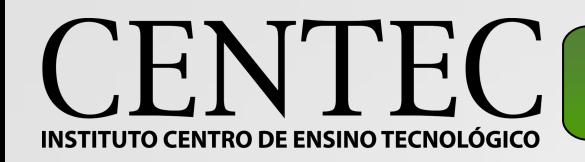

- Para transformar um número de decimal para octal, seguimos os seguintes passos:
	- Ao invés de separarmos individualmente cada termo e multiplicar por  $8^n$ , pegamos o número em decimal com todos os dígitos de uma vez e dividimos por oito até que não seja mais possível dividir.
	- Escrevemos todos os restos das divisões seguindo a ordem da direita para a esquerda, o dígito menos significativo é o resultado da última divisão.

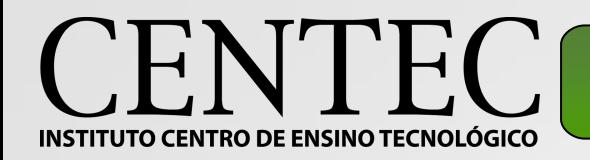

• Como exemplo, faremos a conversão de  $173_{10}$  para octal.

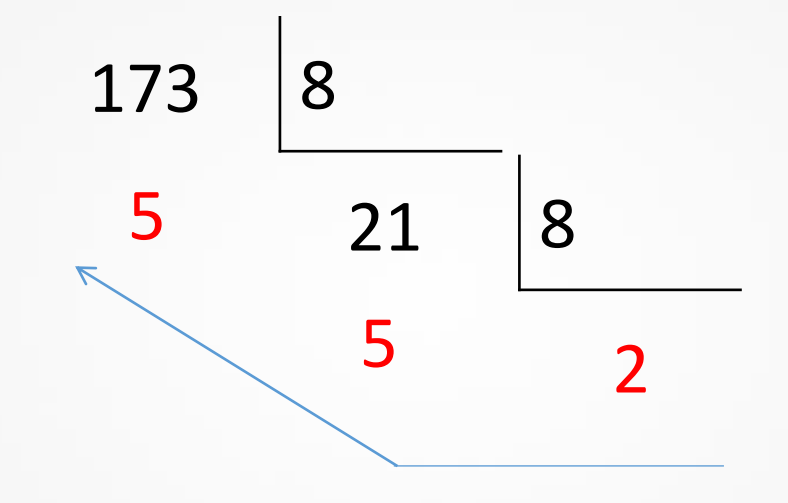

Logo  $173_{10}$  em octal é  $255_8$ 

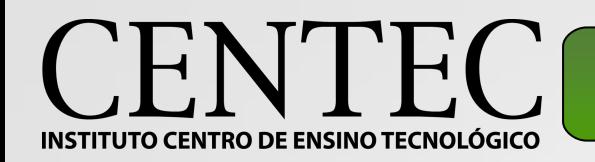

- **Características:**
	- Possui 16 dígitos: 0, 1, 2, 3, 4, 5, 6, 7, 8, 9, A, B, C, D, E e F.
	- Mais utilizado na computação atualmente como uma alternativa compacta ao binário.
	- A contagem no sistema hexadecimal inicia com o dígito 0 na posição menos significativa até chegar ao dígito F. Após isto, é acrescentado 1 ao valor da esquerda e a posição menos significativa assume novamente o valor 0. Essa sequencia pode seguir indefinidamente desde que o valor mais significativo seja acrescido de 1 e o menos significativo assuma 0.

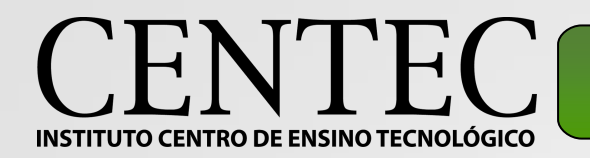

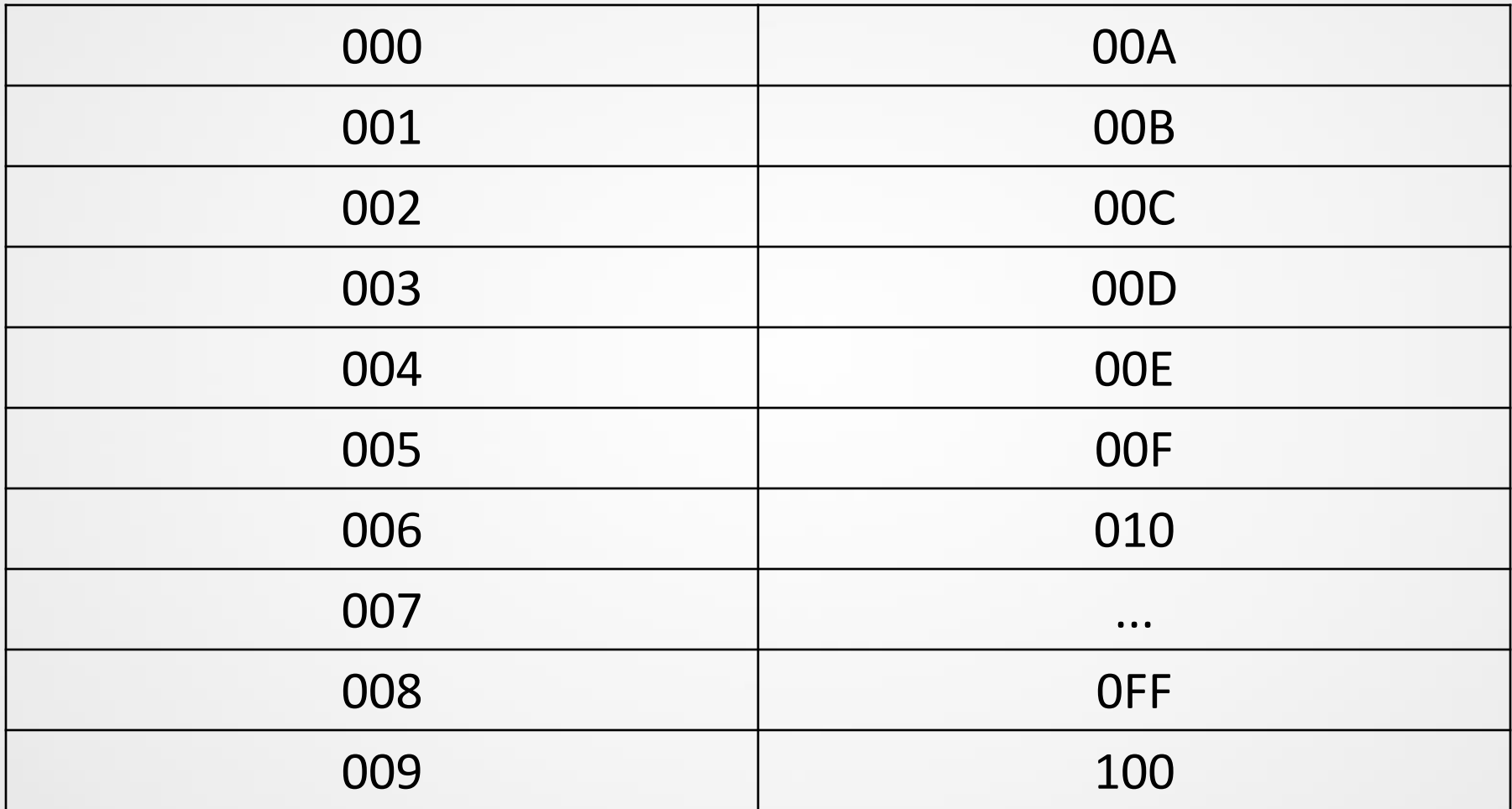

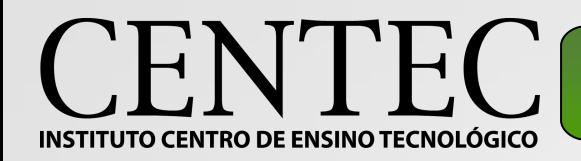

- **Conversão:**
	- Como exemplo, tomaremos o número 1FA $_{16}$ . Nesse caso é feito o mesmo procedimento, considerando a base como 16.

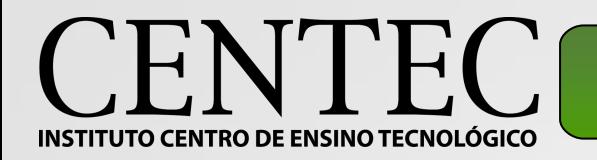

#### Sistemas numéricos - Hexadecimal para decimal

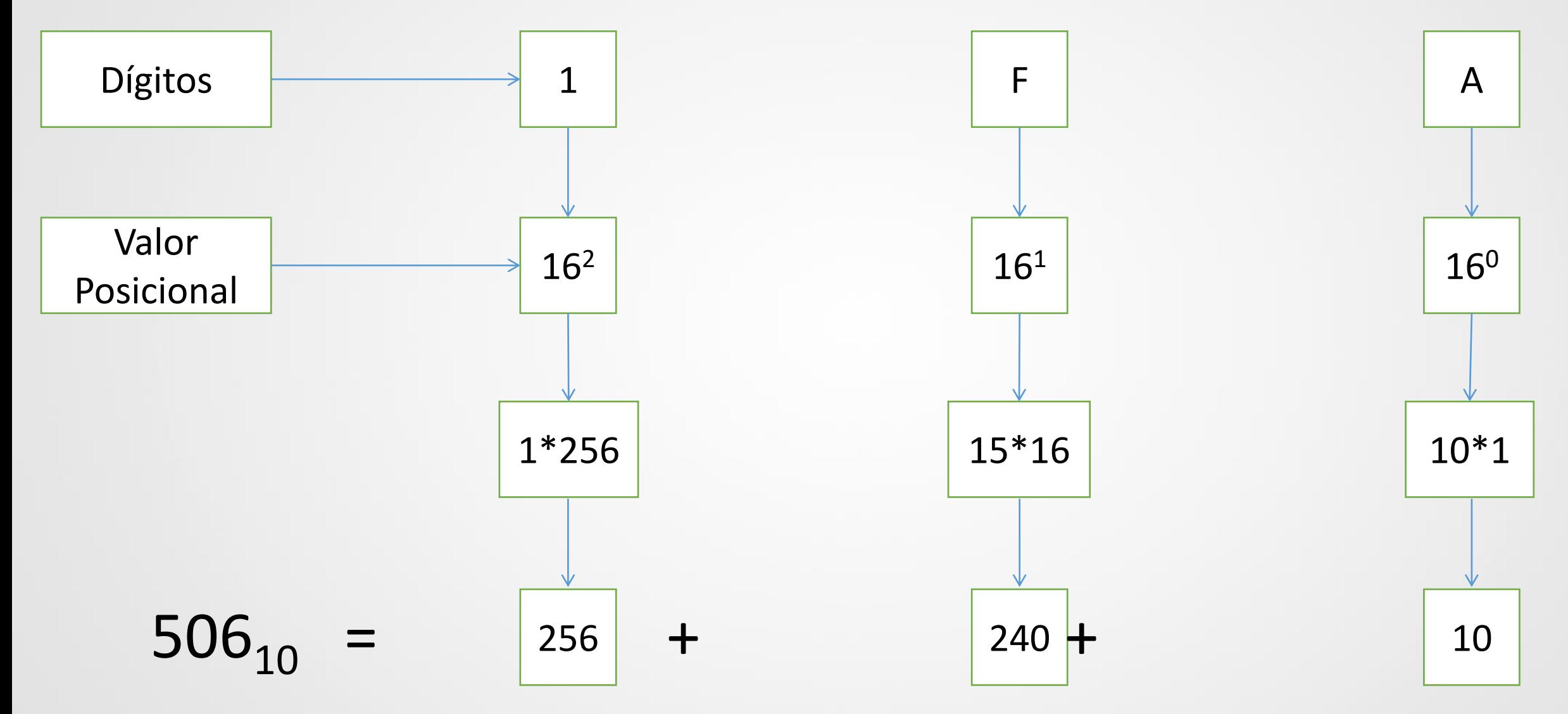

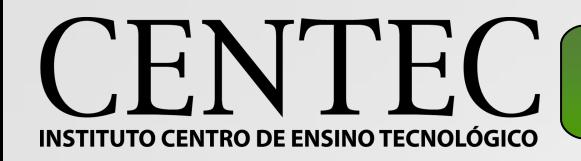

- Para transformar um número de decimal para hexadecimal, seguimos os seguintes passos:
	- Ao invés de separarmos individualmente cada termo e multiplicar por  $16^n$ , pegamos o número em decimal com todos os dígitos de uma vez e dividimos por dezesseis até que não seja mais possível dividir.
	- Escrevemos todos os restos das divisões seguindo a ordem da direita para a esquerda, o dígito menos significativo é o resultado da última divisão.

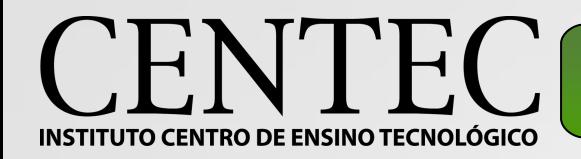

• Como exemplo, faremos a conversão de 3931 $_{10}$  para hexadecimal.

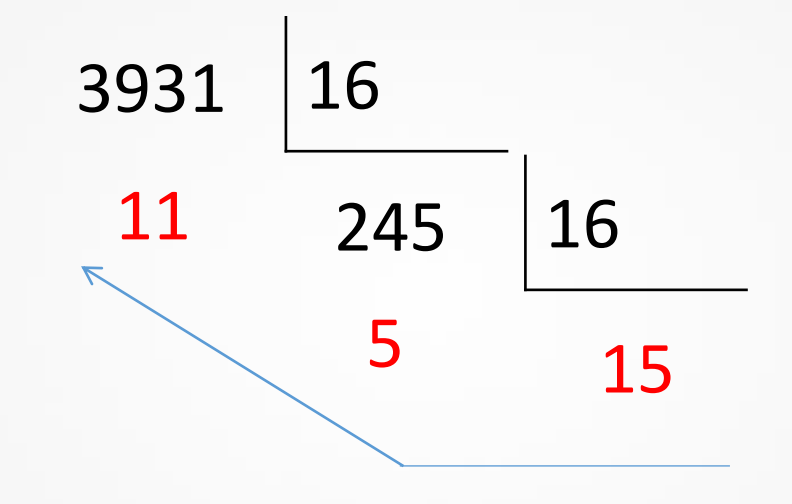

#### Logo  $3931_{10}$  em hexadecimal é F5B<sub>16</sub>

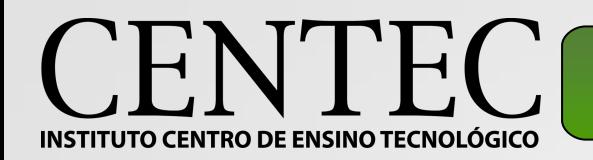

- **Características:**
	- Possui apenas dois dígitos: 0 e 1.
	- É chamado de "binário" devido ao fato de ser utilizado apenas para expressar estados. O dígito 0 indica o estado "desligado", podendo ser chamado de "nível baixo", "não", "falso" ou "chave aberta". O dígito 1 indica o estado "ligado", podendo ser chamado de "nível alto", "sim", "verdadeiro", "chave fechada".
	- A contagem no sistema decimal inicia com o dígito 0 na posição menos significativa. Ao chegar em 1 é acrescentado 1 ao valor da esquerda (mais significativo) e o valor menos significativo assume novamente o valor 0. Essa sequencia pode seguir indefinidamente desde que o valor mais significativo seja acrescido de 1 e o menos significativo assuma 0.

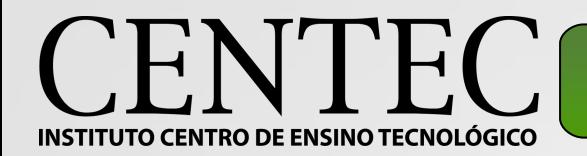

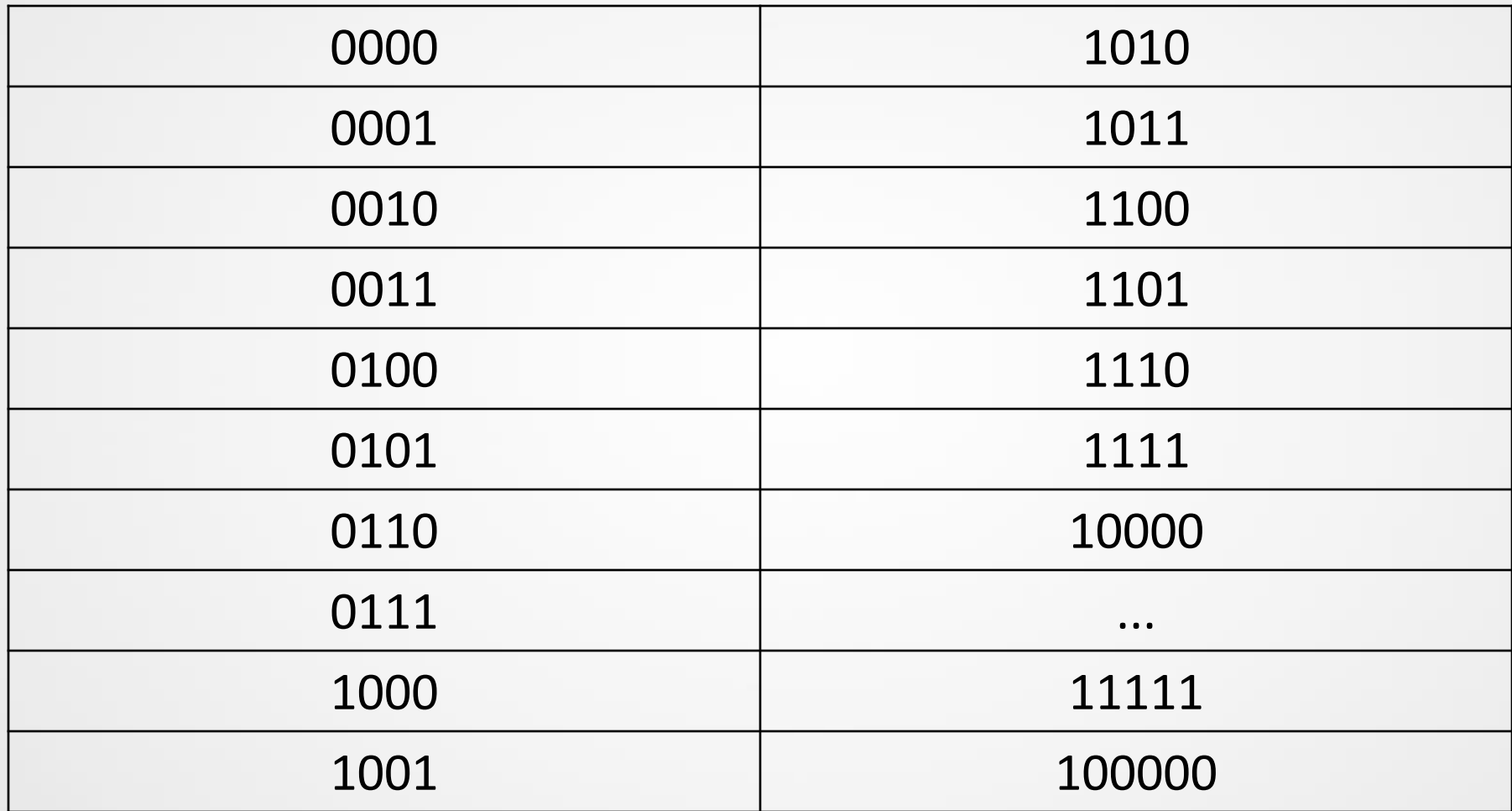

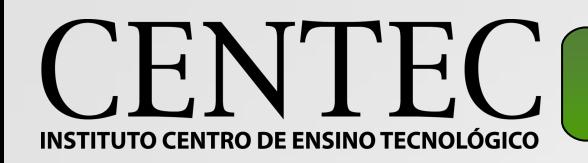

- **Conversão:**
	- Como exemplo, tomaremos o número 101<sub>2</sub>. Nesse caso é feito o mesmo procedimento, considerando a base como 2.

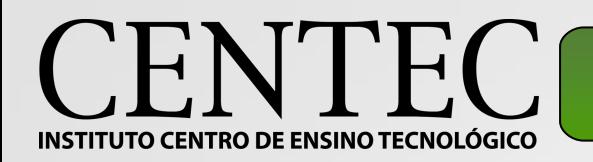

## Sistemas numéricos - Binário para decimal

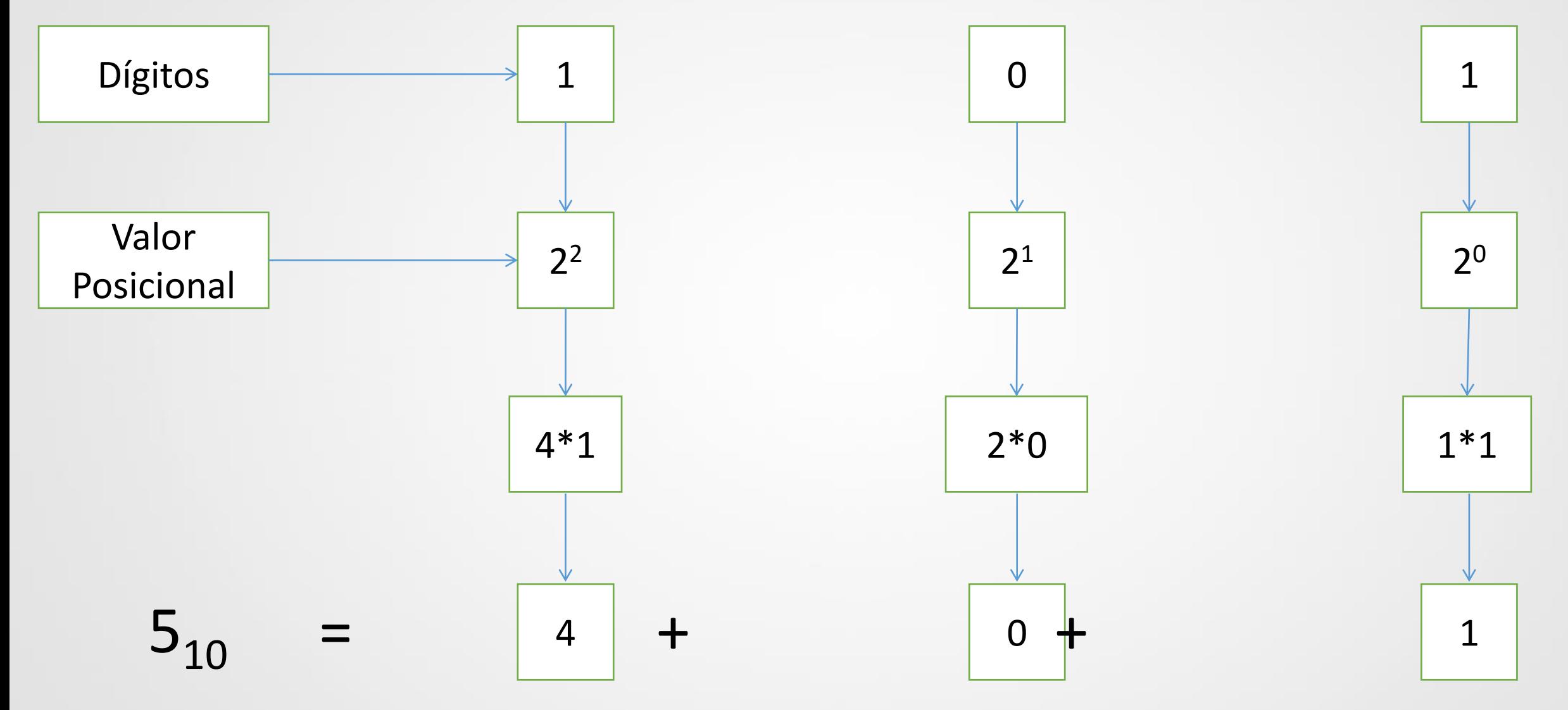

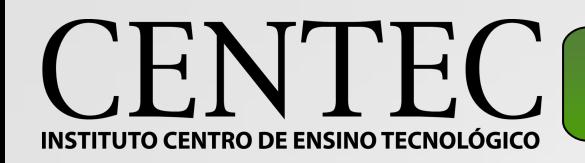

- Para transformar um número de decimal para binário, seguimos os seguintes passos:
	- Ao invés de separarmos individualmente cada termo e multiplicar por  $2^n$ , pegamos o número em decimal com todos os dígitos de uma vez e dividimos por dois até que não seja mais possível dividir.
	- Escrevemos todos os restos das divisões seguindo a ordem da direita para a esquerda, o dígito menos significativo é o resultado da última divisão.

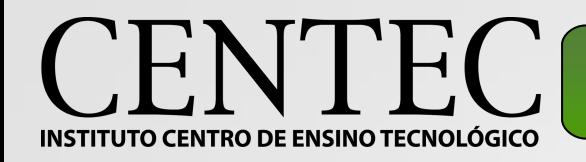

• Como exemplo, faremos a conversão de  $142_{10}$  para binário.

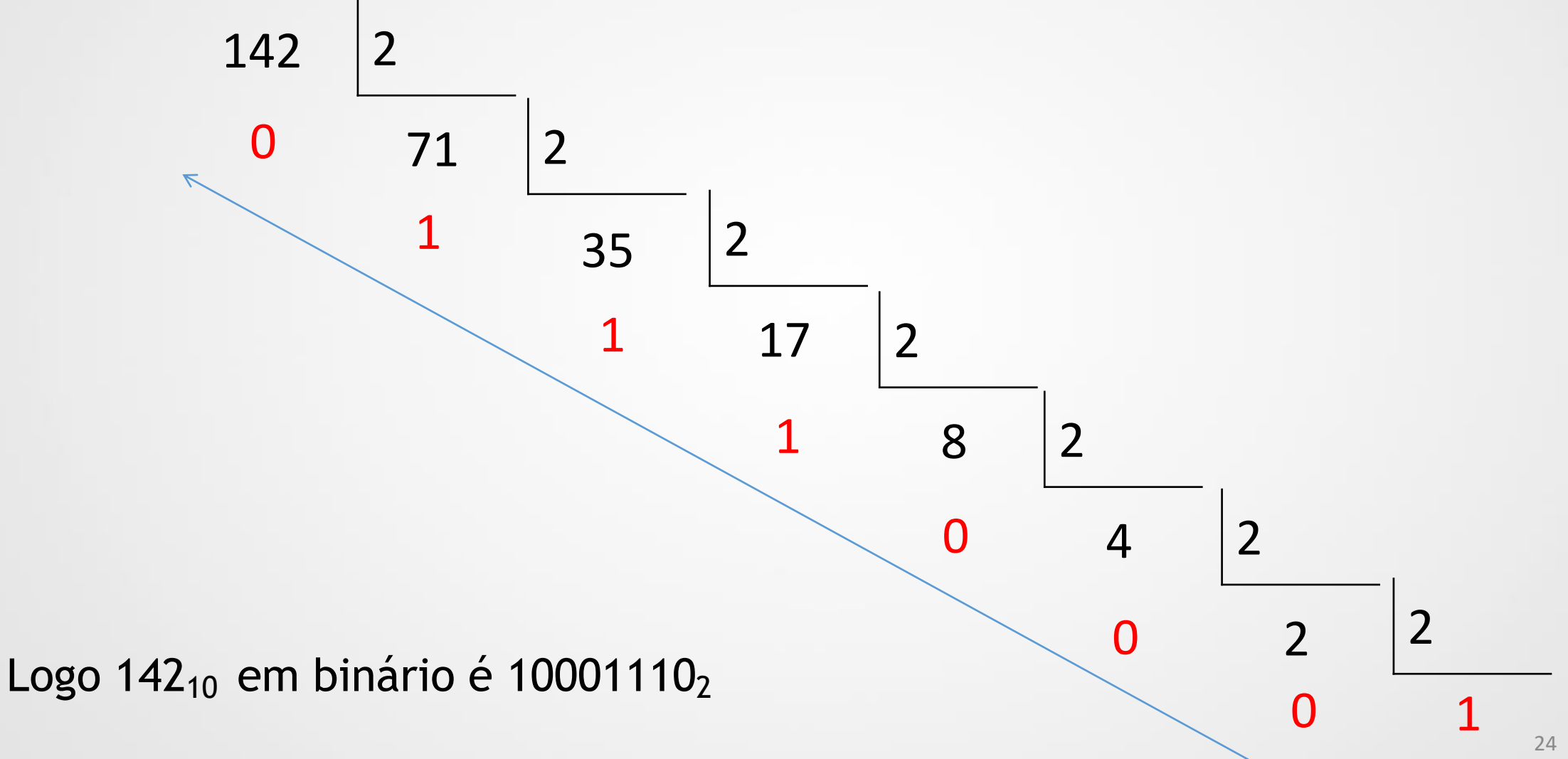

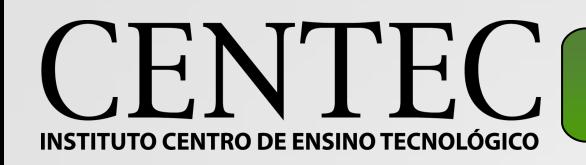

• Outra forma seria marcar 1 no número mais próximo na tabela abaixo, sempre calculando as diferenças e preenchendo os demais com 0. Por exemplo, para o número 142 $_{10}$  teríamos.

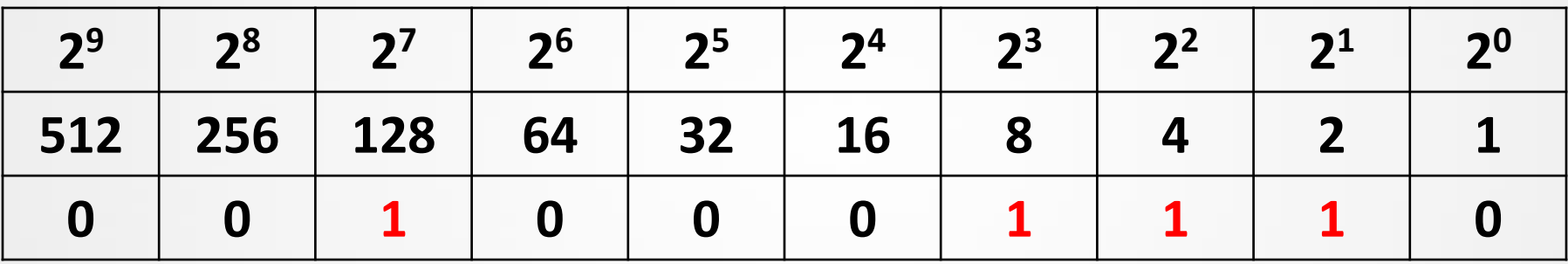

• **Por consequência, para saber quantos bits um número binário terá quando convertido para decimal, basta contar quantas casas existem do primeiro número imediatamente menor ou igual que o mesmo até a casa mais da direita.**